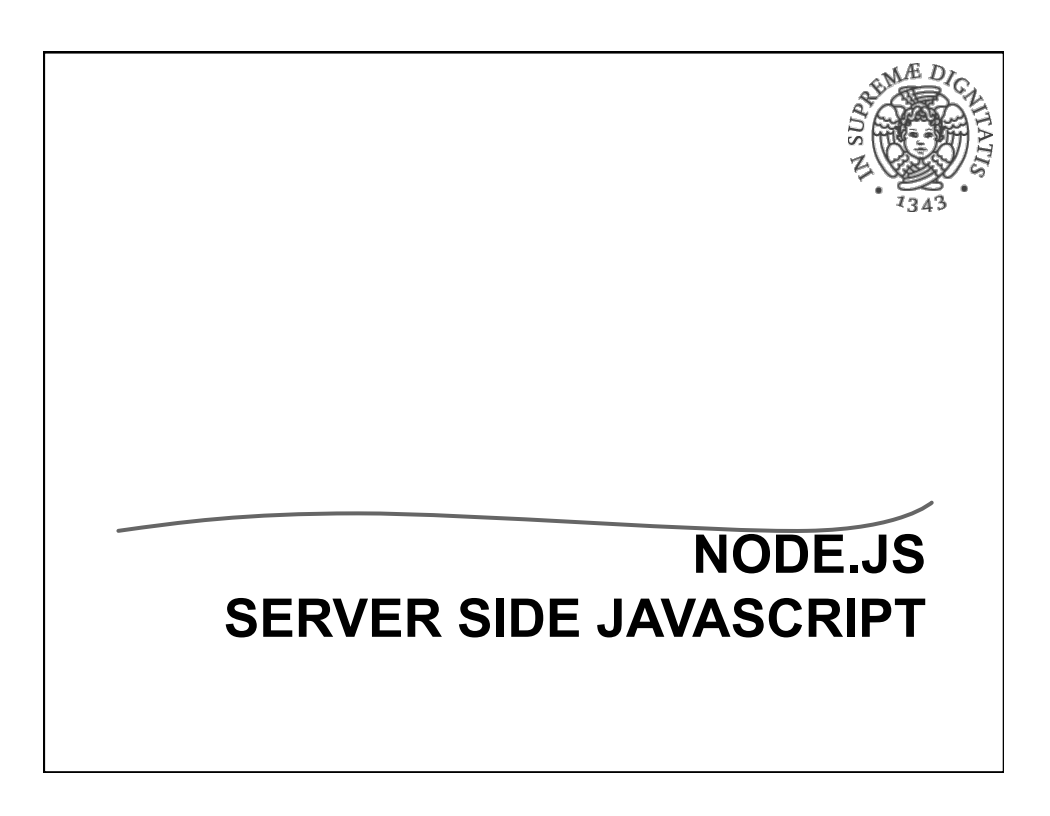

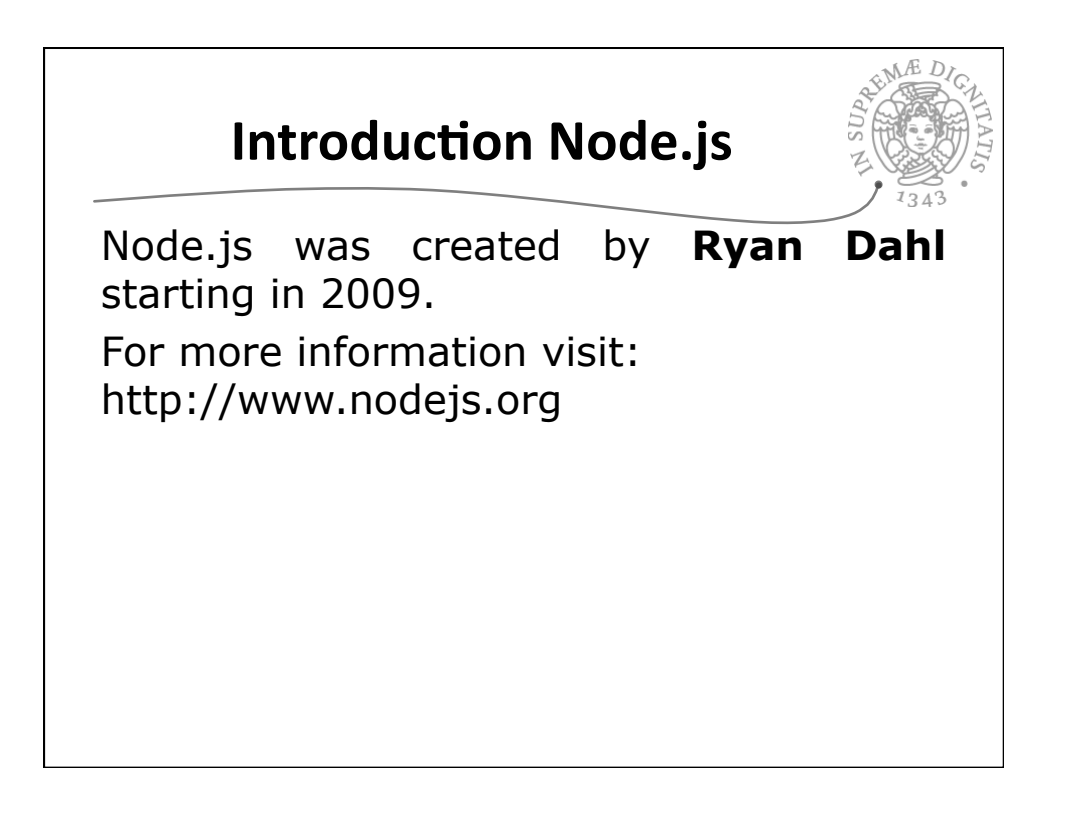

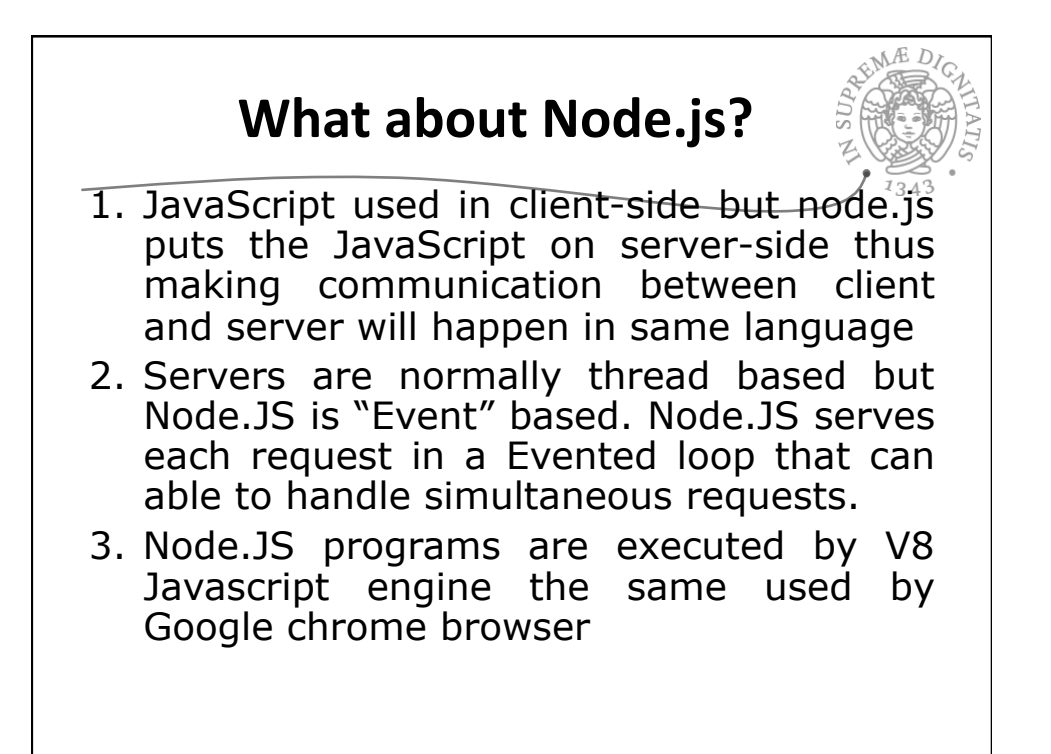

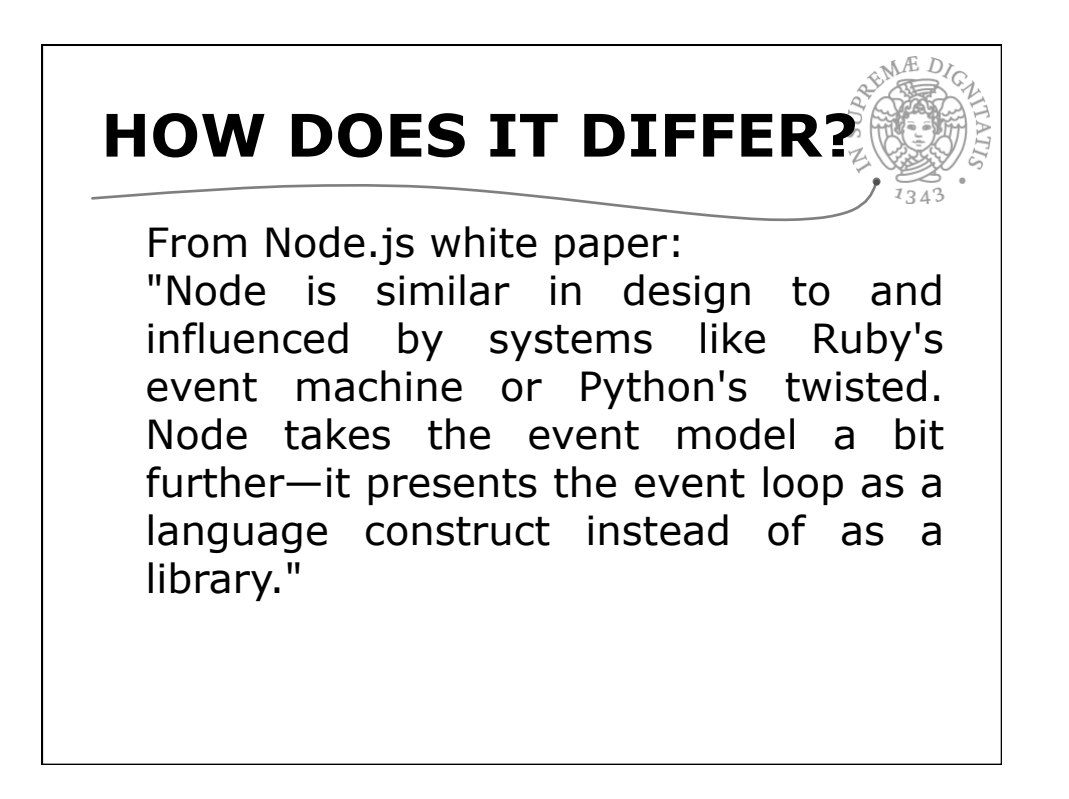

# **WHAT CAN YOU DO WITH NODE ?**

- It is a command line tool. You download a tarball, compile and install the source.
- It lets you Layered on top of the TCP library is a HTTP and HTTPS client/ server.
- Node provides a JavaScript API to access the network and file system.

### **WHAT CAN'T DO WITH NODE?**

- Node is a platform for writing JavaScript applications outside web browsers. This is not the JavaScript we are familiar with in web browsers. There is no DOM built into Node, nor any other browser capability.
- Node can't run on GUI, but run on terminal

11/22/13

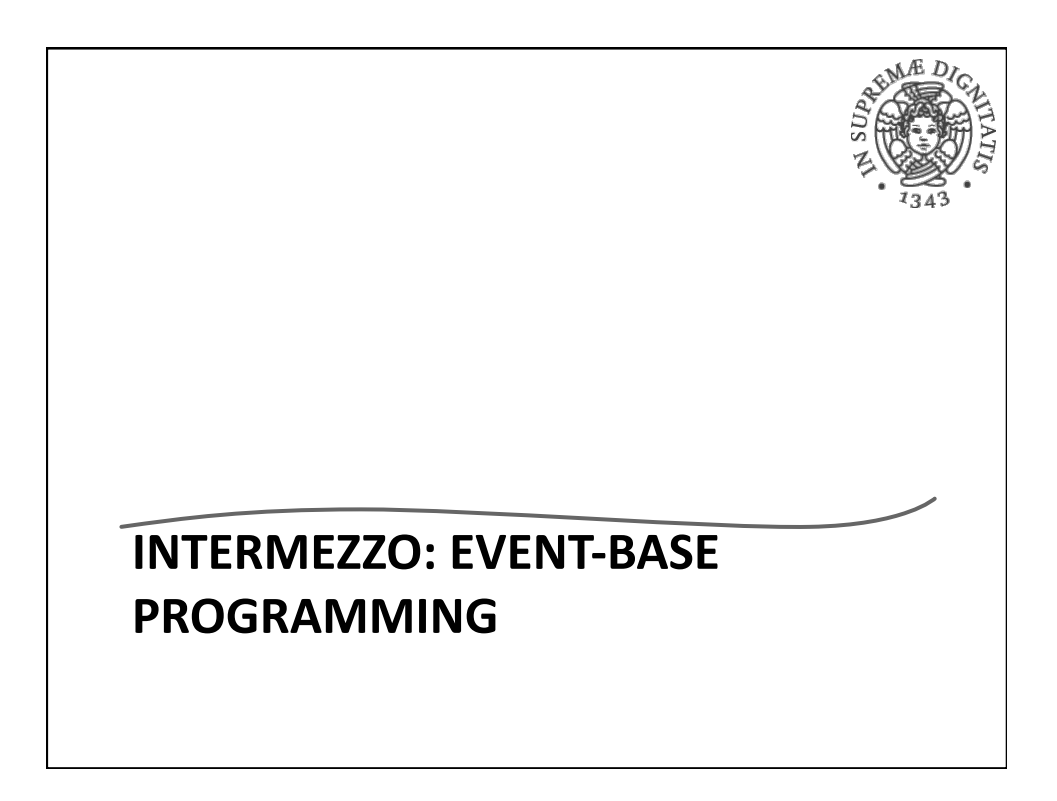

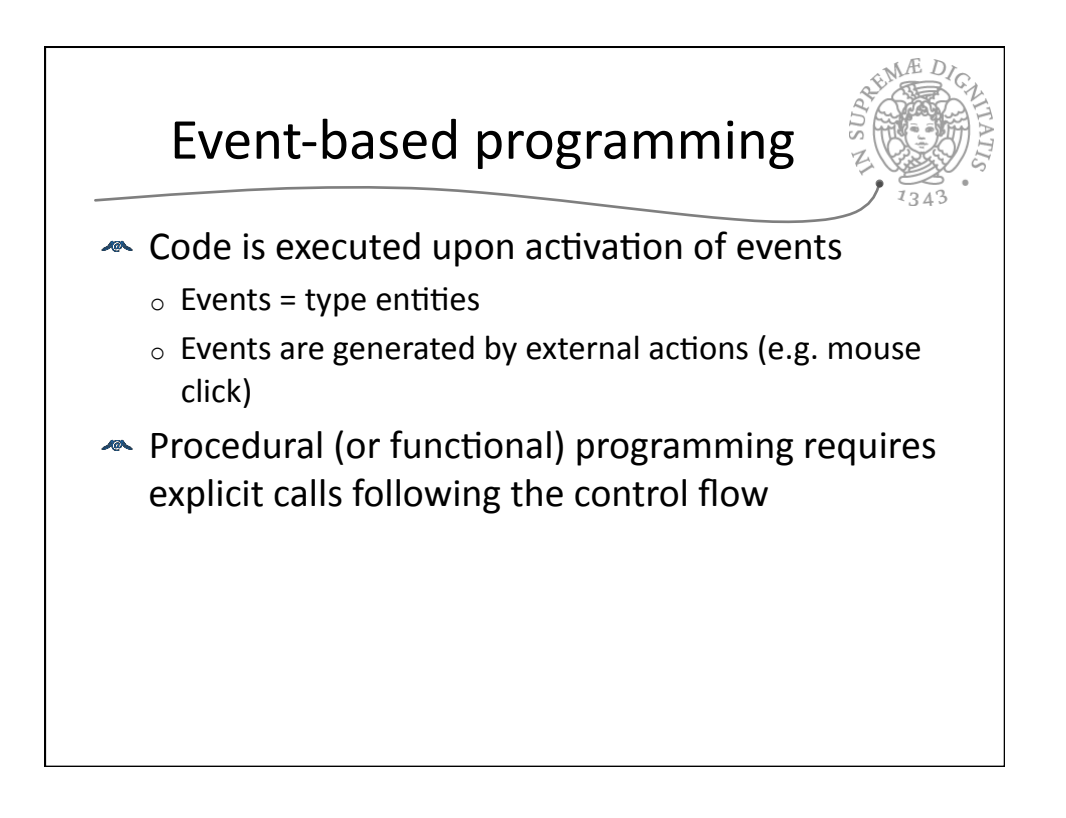

#### 11/22/13

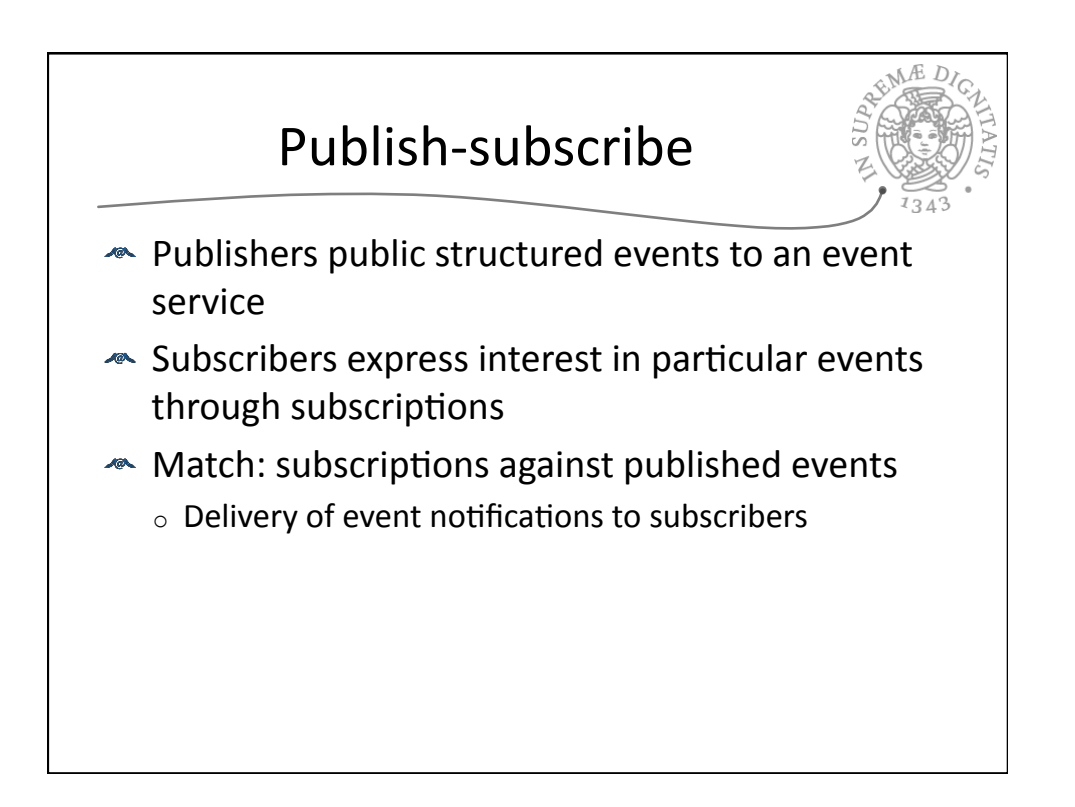

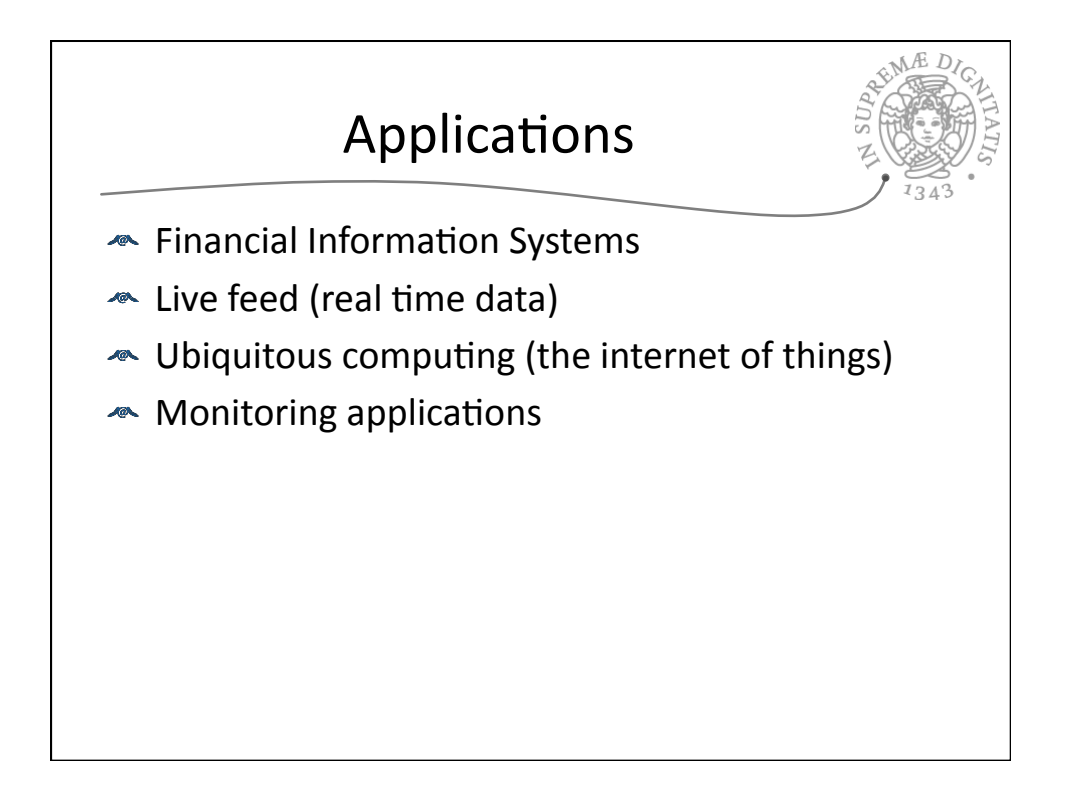

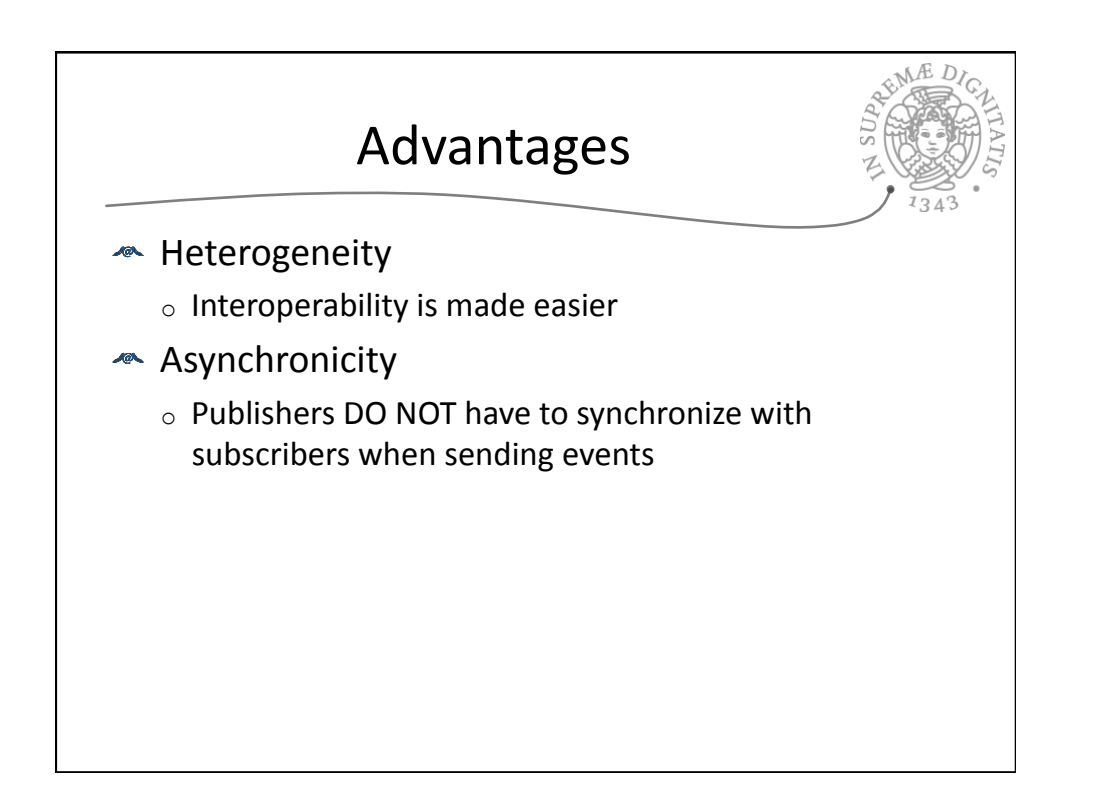

## **THREADS VS EVENT-DRIVEN**

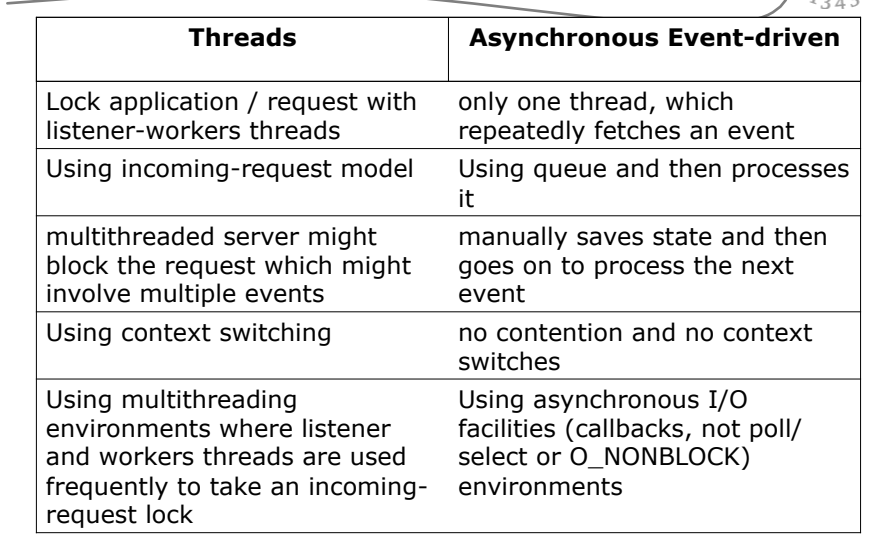

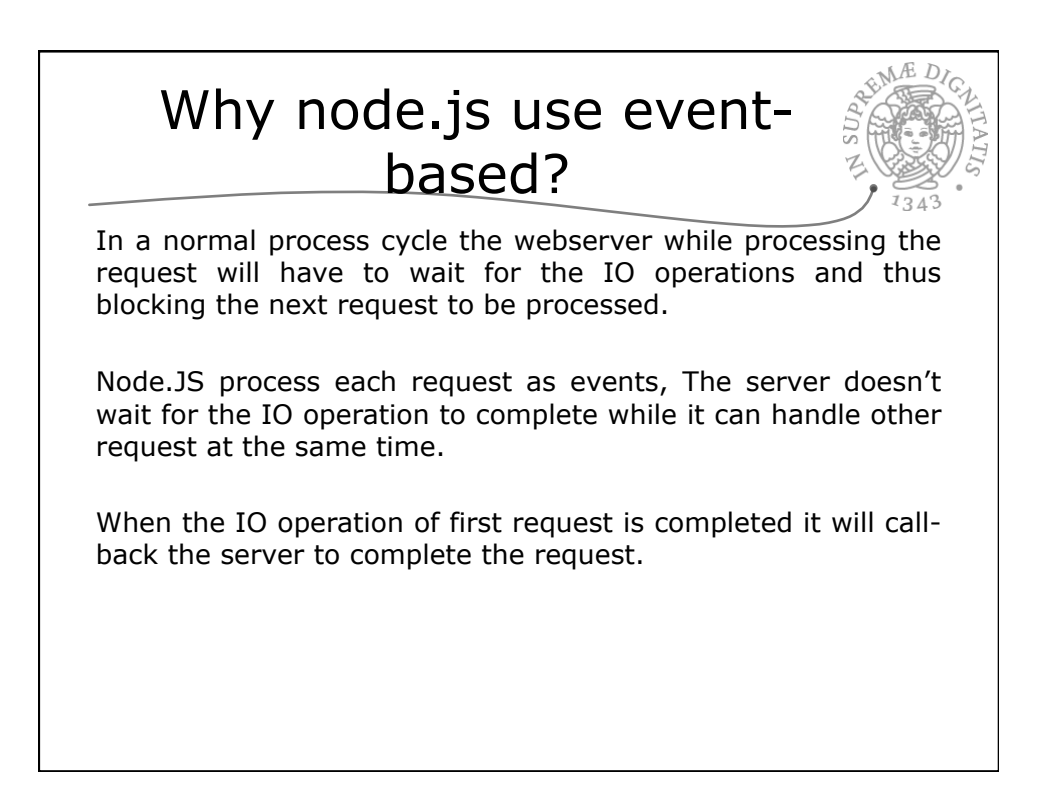

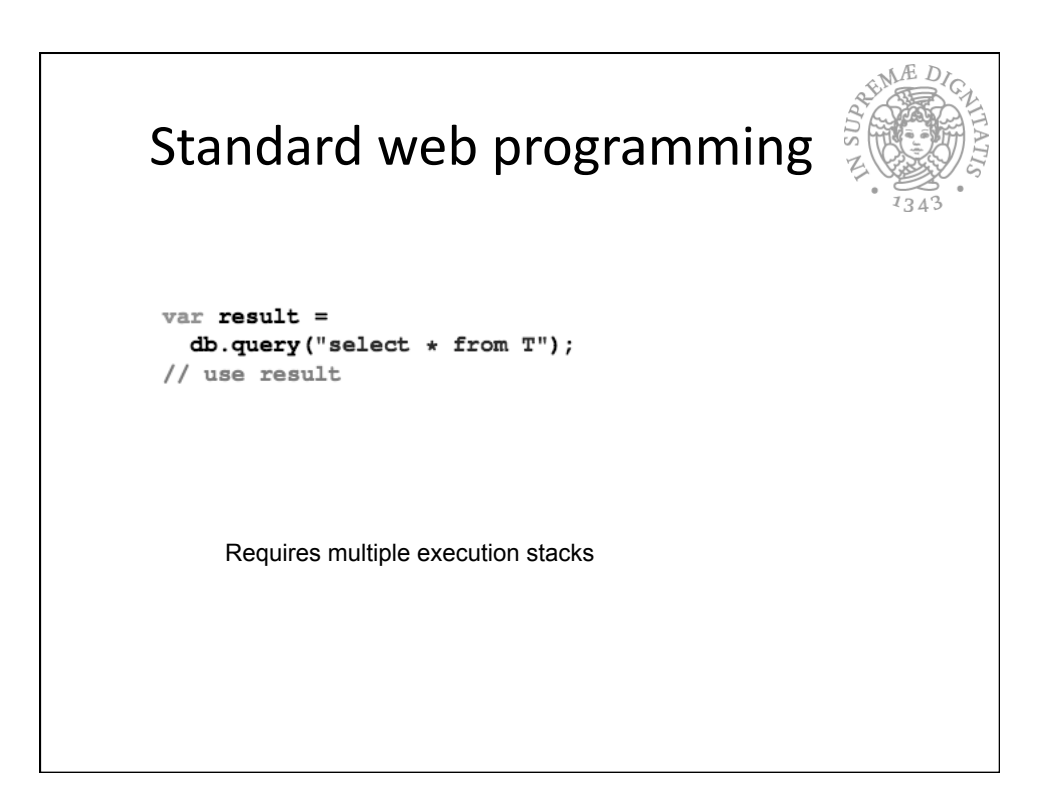

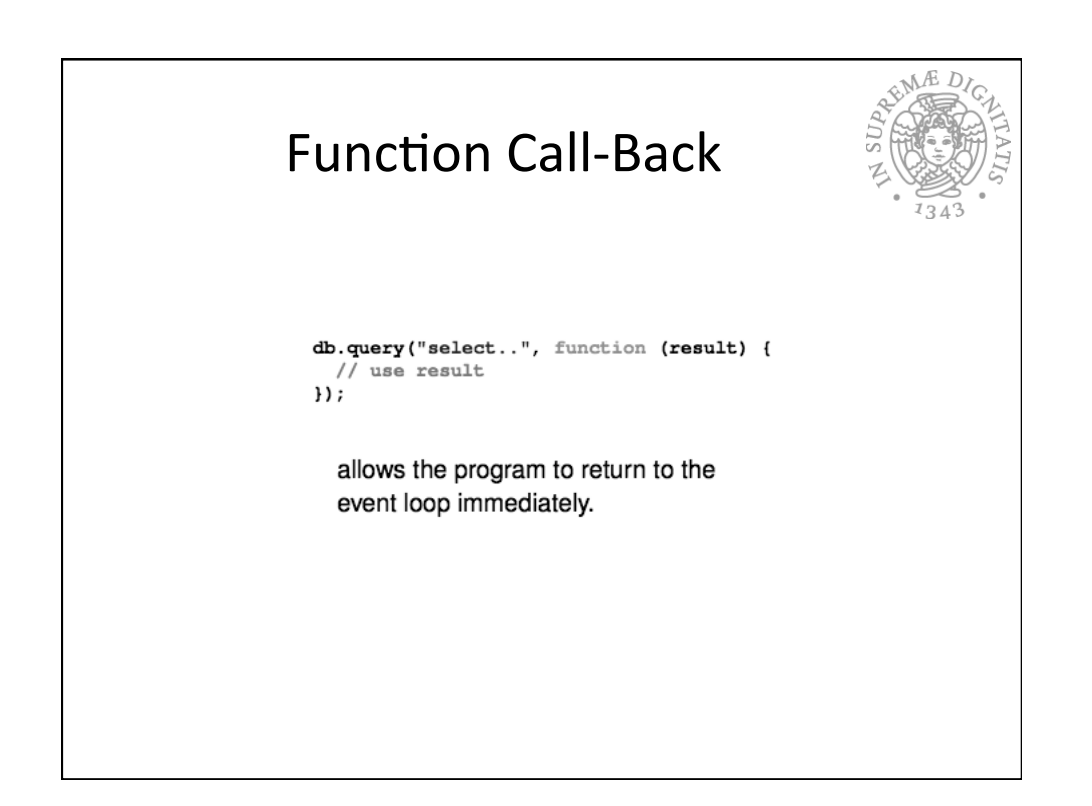

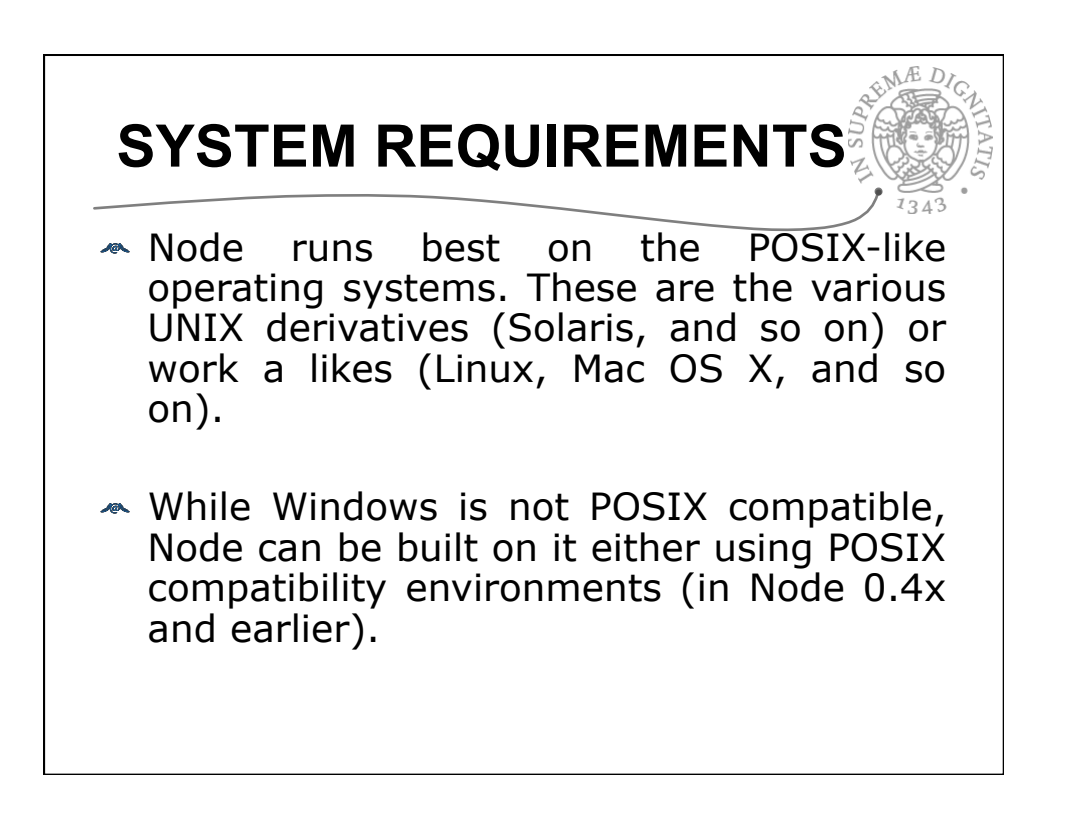

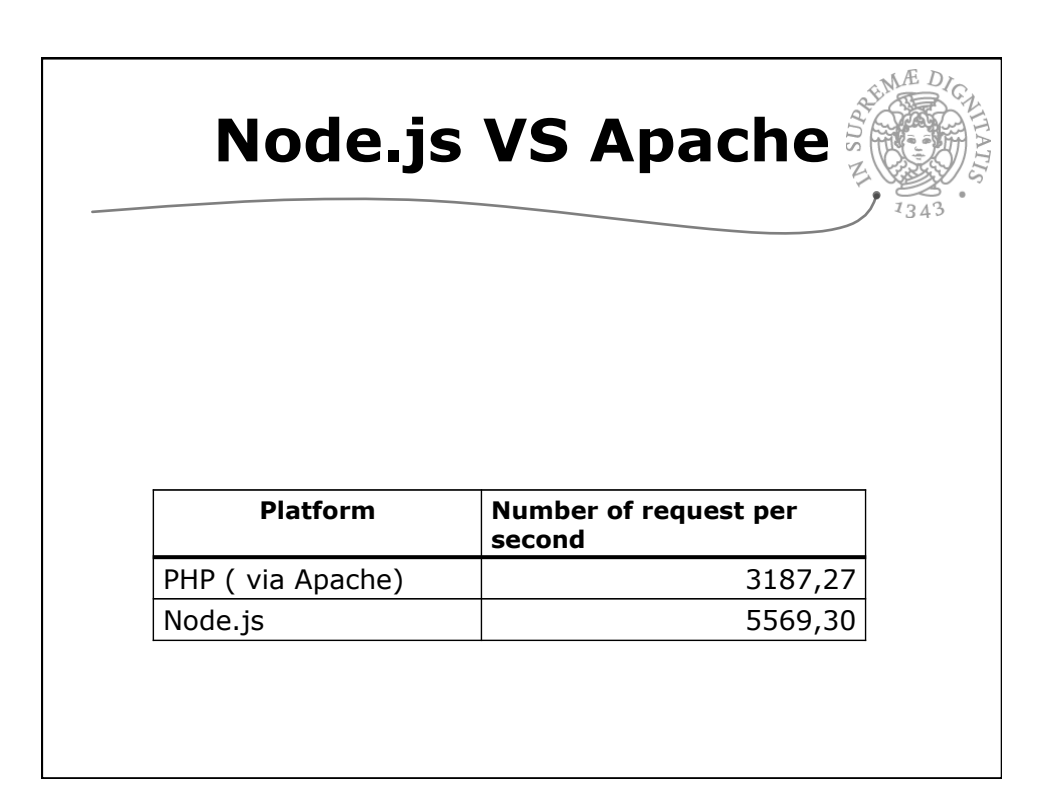

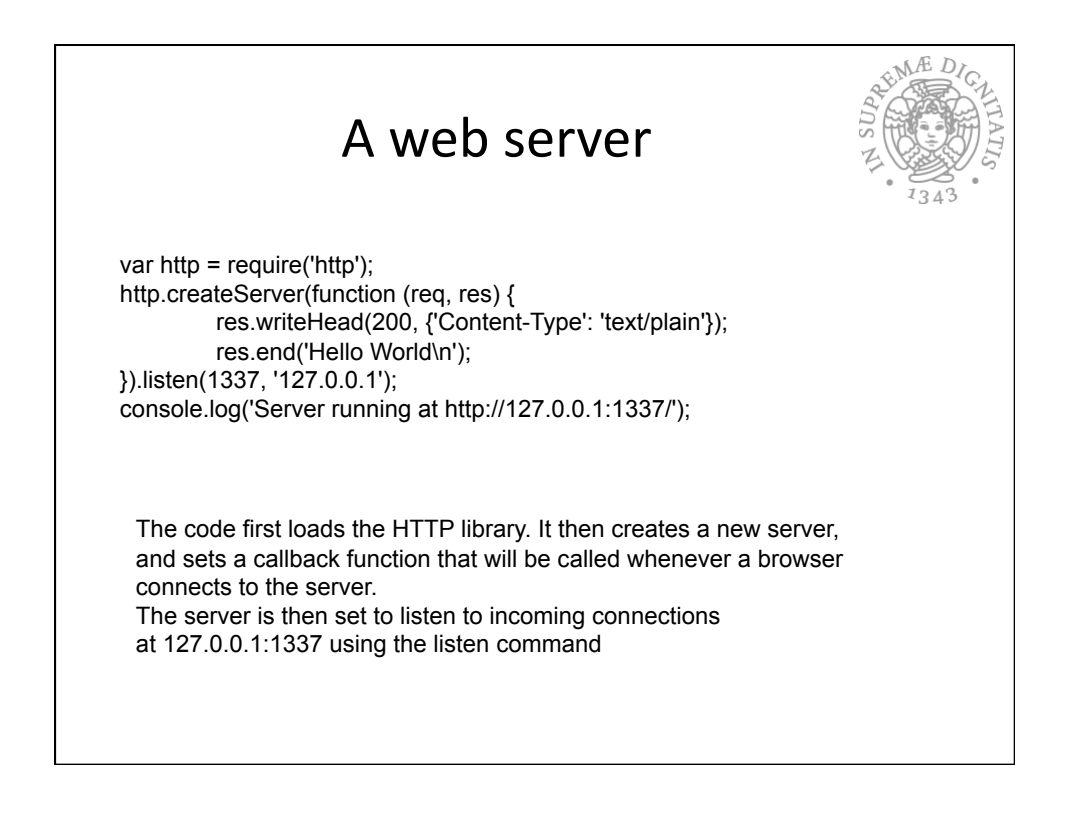

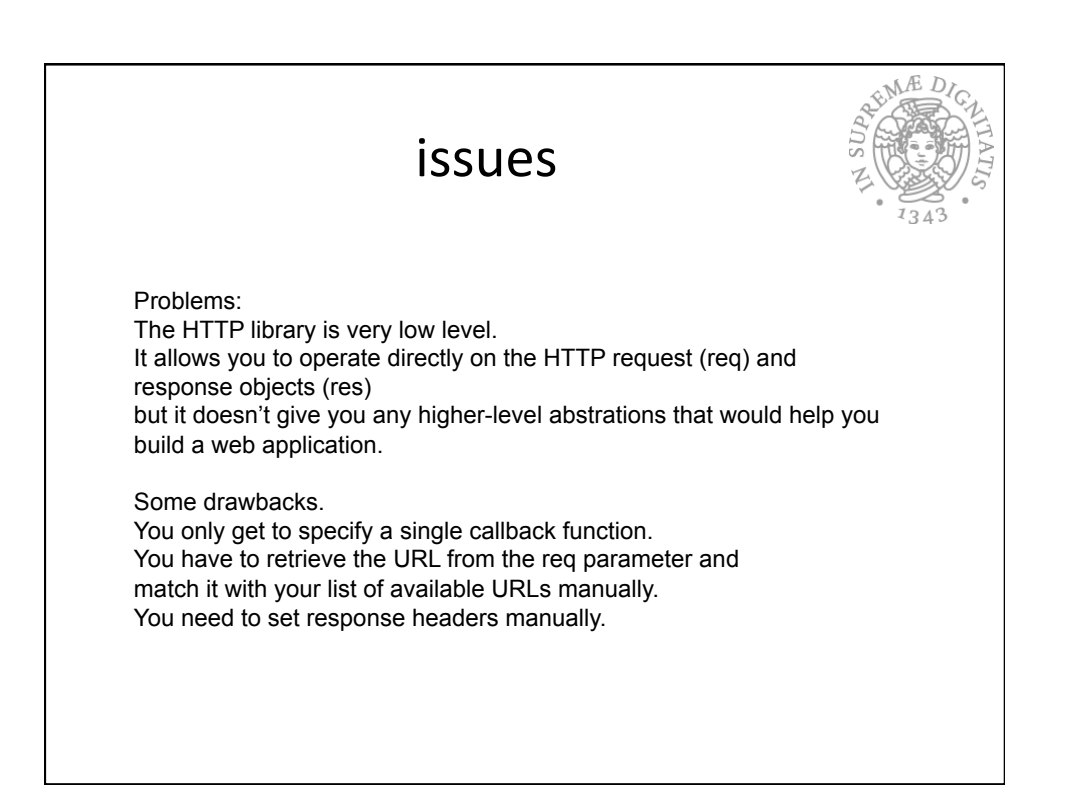

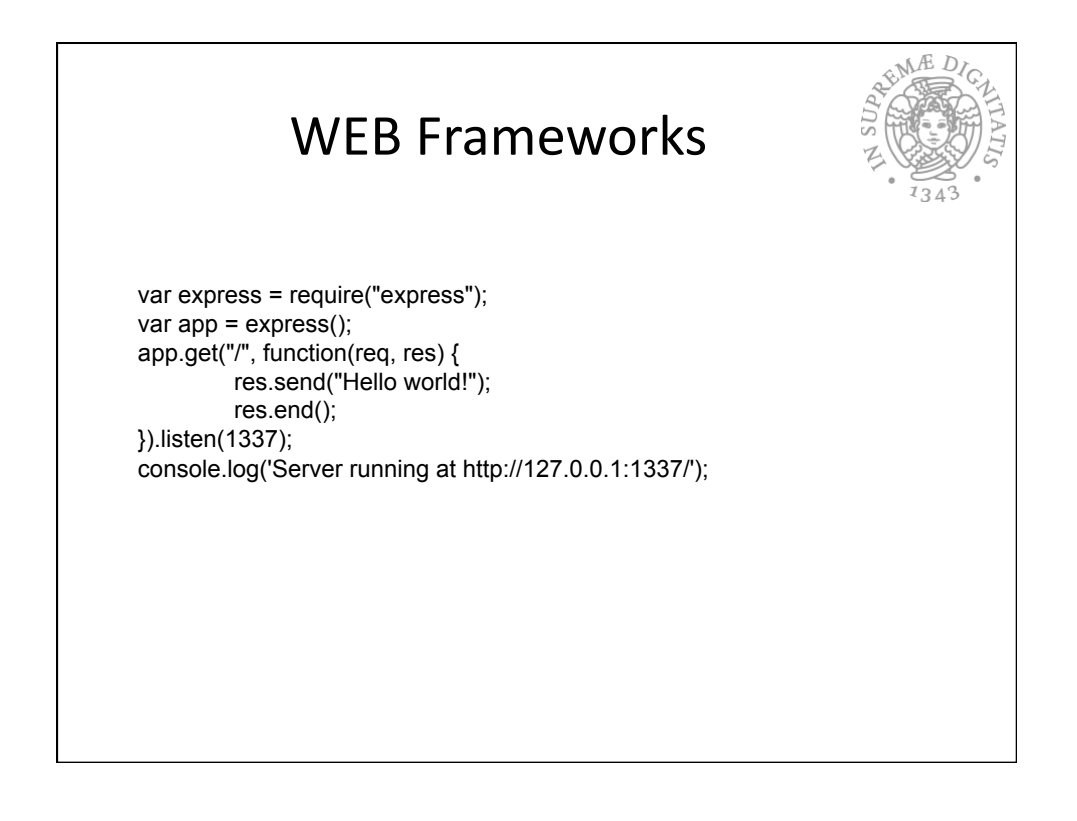

#### 11/22/13

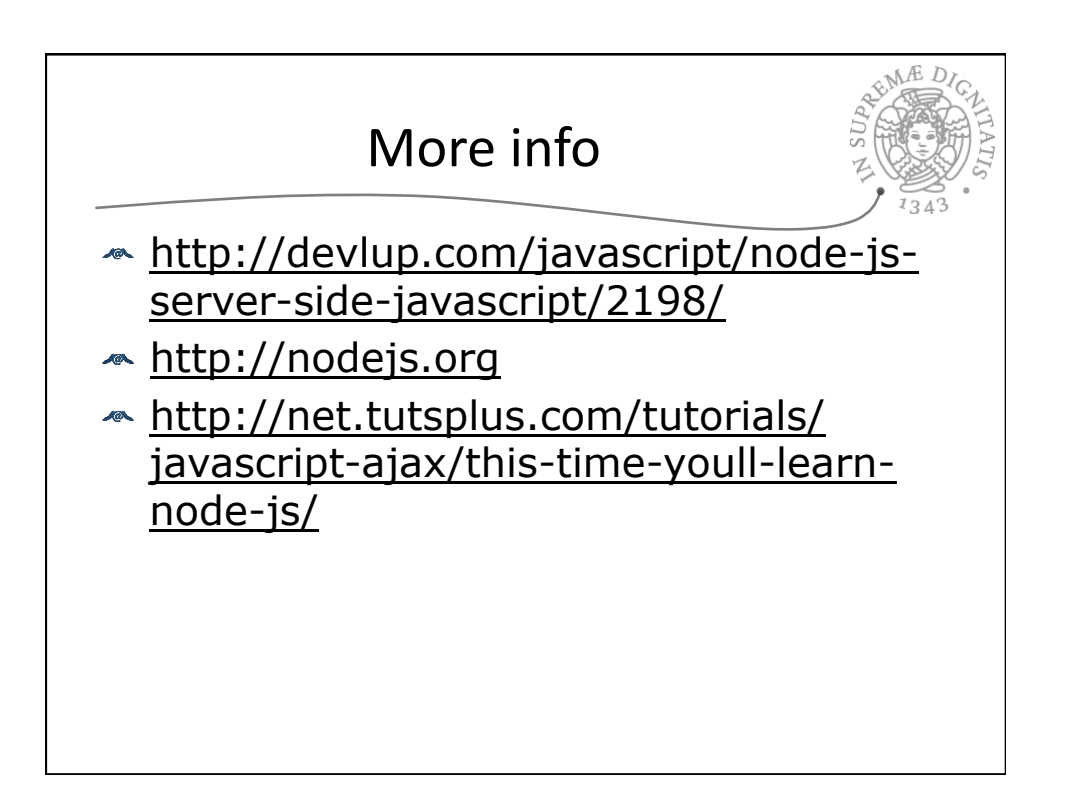